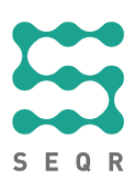

## SEQR

## Certification procedure Point of sale and terminal

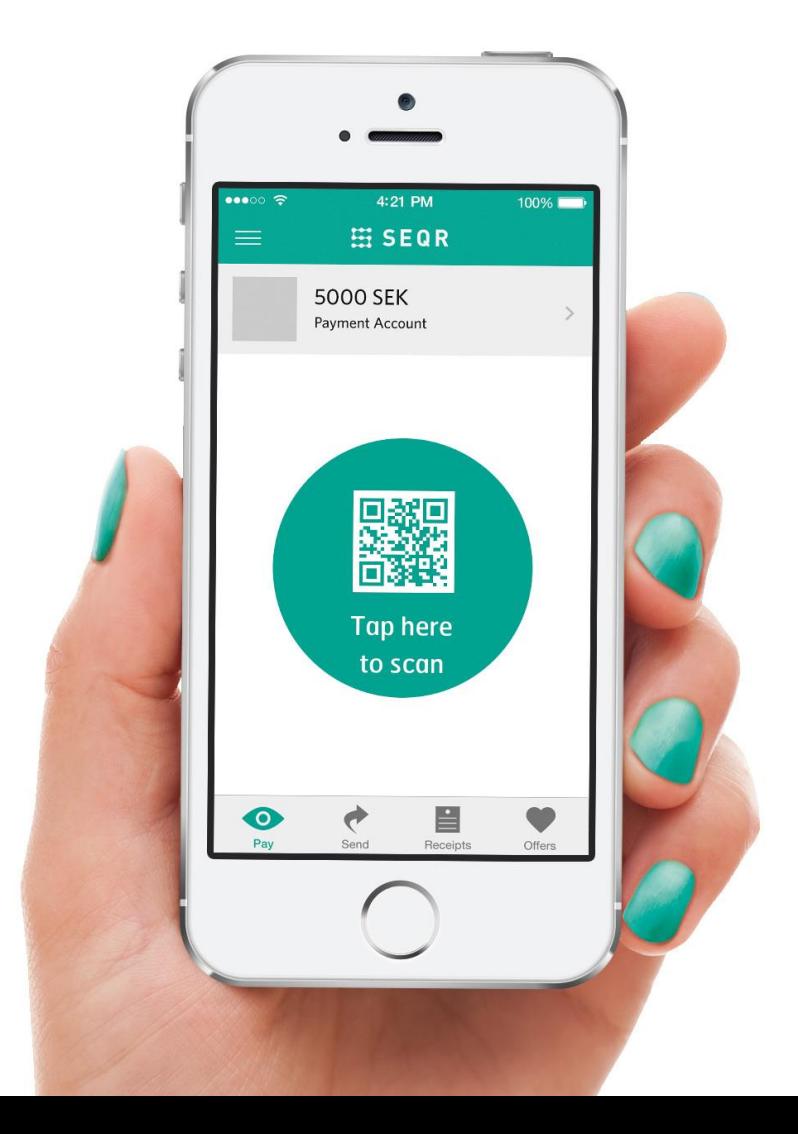

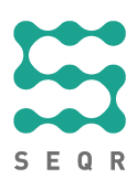

## **Prerequisites**

Before the certification meeting with SEQR Integrations, do the following:

- Send us your process description on how to get started with SEQR for the merchants via your solution, describing the procedure for activating the point of sale and connecting it to SEQR. Include also screenshots showing how the setup looks for the points of sale.
- Verify that your terminal is deregistered.
- Set **clientId** and **clientReference** as below to make it easier and faster for us to find your calls.

<clientId>Company Name</clientId>

<clientReference>POS Name and version</clientReference>

## Certification procedure

We will ask you to start by registering your point of sale/terminal and ending by deregistering it, following the procedure described in this table. We will check that your system can perform the requests and parameters as stated (upon your actions), with minor variations.

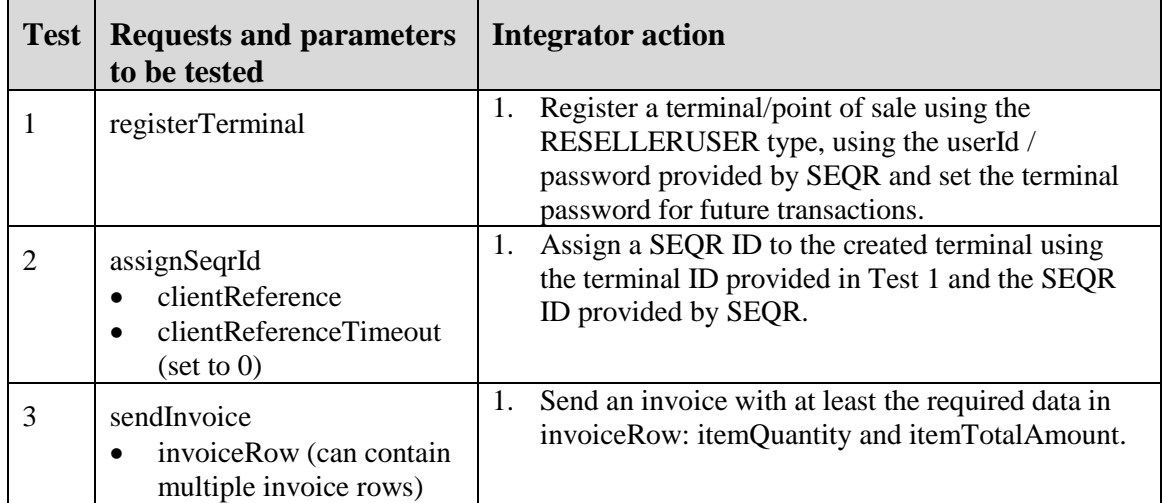

Seamless Payments AB, P.O.Box 6234, 102 34 Stockholm | Visiting address: St Eriksgatan 121 | Org. no: 556876-3477 Phone: +46 8-564 878 00 | Fax: +46 8-564 878 23 | [www.seamless.se](http://www.seamless.se/)

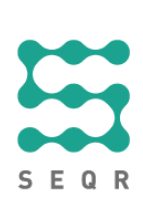

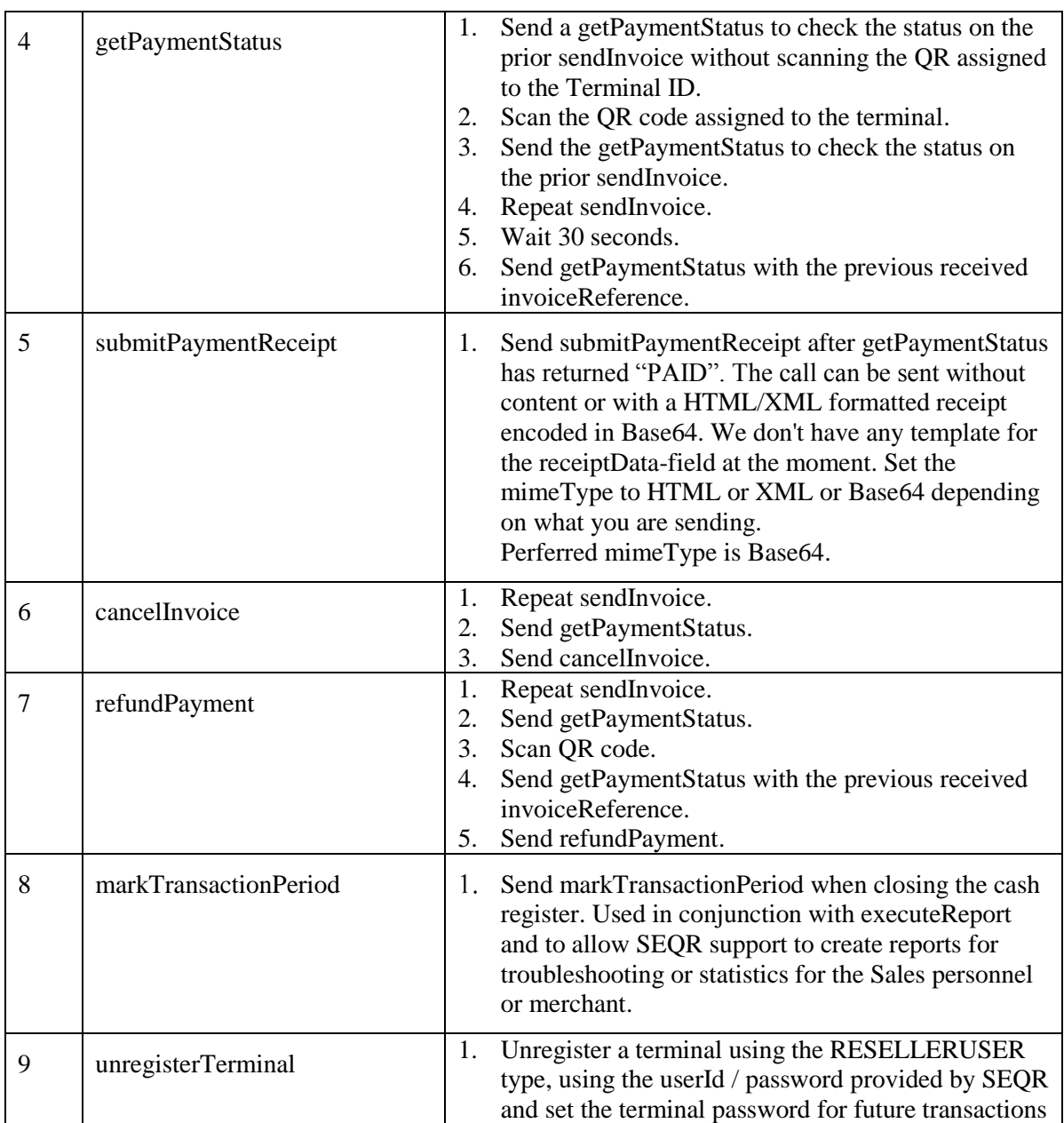

Seamless Payments AB, P.O.Box 6234, 102 34 Stockholm | Visiting address: St Eriksgatan 121 | Org. no: 556876-3477 Phone: +46 8-564 878 00 | Fax: +46 8-564 878 23 | [www.seamless.se](http://www.seamless.se/)